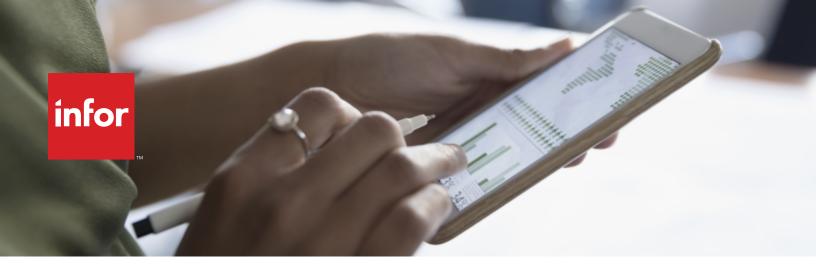

**FINANCIALS** 

## Infor F9 general ledger reporting

Infor® F9 is a robust and next-generation financial tool that streamlines reporting by linking Microsoft® Excel with an organization's GL. F9's business logic interprets technical or database information and converts it into business or financial accounting terminology so that an accounting user can easily design and create reports. Users will find fast and intuitive functionality, including recent enhancements to the Scheduling Hub, Insert functions, and Data Refresh capabilities. Infor F9 is available for more than 150 different accounting and ERP systems.

# **Enhanced, Excel-based reporting**

Microsoft Excel spreadsheet users already know how to use Infor F9. Fully integrated with your GL and Excel spreadsheets, F9 provides anytime access to real-time data and analytics. Easy to use, it offers a new level of reporting speed and accuracy, giving stakeholders time to plan more strategically and add more value to your organization.

## **Infor F9 includes:**

- Flexible cell-based reporting
- Consolidations
- Drill-down
- Viewer
- Budgeting
- Multi-currency
- Report analysis
- Pivot table reports
- Dashboards
- Report scheduling
- Interactive, drag-and-drop interface
- Report distribution

## **Create strategic reporting**

The value of Infor F9 is found in the breadth and scope of reporting functions available with one simple GL function. When a GL function is entered once and then populates other cells, the report grows. With one command, a one-month report becomes a twelve-month report.

With Infor F9 Version 6, the single information hub still supports Excel's functionality to add charts, KPIs, formulas, and graphics to your reporting systems. It includes enhancements to automation and scheduling, report tree generation and distribution and email. Insert, data refresh, dropdowns and enhanced ribbons and task panes make Infor F9 more usable than ever before.

#### **F9** Report Writer

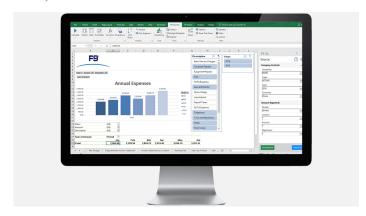

### **New features in Infor F9**

In addition to Infor F9's core functionality, recent upgrades have made the tool even more robust.

Enhancements include:

#### Infor F9 Report Writer

Report Writer now provides scheduling to manage report automation, generations and distribution. Insert functions have a new interface to design and output all the dropdown parameters, and correct cell references for both F9 GL functions as well as GLTRAN functions. This means there is no more cutting and pasting.

With Infor F9 Report Writer, users can calculate by range, worksheet, and workbooks from the F9 ribbon. There is enhanced interactive ability for drag-and-drop, output, filtered results and dropdowns. Users will also find slicers via Table and PivotTable for enhanced filtering.

#### Infor F9 Viewer

Improvements to F9 Viewer include the ability to check for updates from the viewer ribbon, slicers created through drill balances for enhanced filtering, and sample reports with slicers and trends.

#### Infor F9 Scheduling Hub

With the latest version of F9 Scheduling Hub, organizations can now run and distribute hundreds of reports. Its features include report tree filtering, the ability to output multiple file formats (XLSX, XLSM, PDF, HTM, F9 Viewer) and to publish to Network, FTP, SharePoint or email. For added security, there is enhanced password protection.

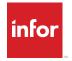

Infor builds business software for specific industries in the cloud. With 17,000 employees and over 68,000 customers in more than 170 countries, Infor software is designed for progress. To learn more, please visit

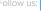

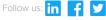

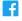

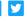